# **LABORATORIO DI MATEMATICA LE EQUAZIONI GONIOMETRICHE CON DERIVE**

### **ESERCITAZIONE GUIDATA**

**Con Derive:** 

• **discutiamo la seguente equazione goniometrica contenente il parametro reale** *k***.**

$$
\left(\frac{1}{\cos x}\right)^2 + 2(\sqrt{3} - \text{tg }x)^2 = k
$$
, con la limitazione dell'angolo  $0 \le x \le \frac{\pi}{3}$ ;

- **risolviamo l'equazione corrispondente al valore 5 del parametro** *k***;**
- **tracciamo il grafico della funzione**  $k = k(x)$ ;
- **evidenziamo nel grafico i risultati della discussione e la soluzione del caso proposto.**

#### **La discussione con Derive**

• Entriamo in ambiente Derive e inseriamo l'equazione nell'etichetta #1 (figura 1).

• Sostituiamo *t* a tg *x*, facendo clic sull'equazione e poi sulle sue parti (in totale sei volte) sino a evidenziare TAN(x). Diamo quindi il comando *Semplifica\_Sostituisci Sotto-espressioni* e nel campo *Nuovo valore* della finestra di dialogo digitiamo t e usciamo con ok. Vediamo la sostituzione nella #2.

• Sostituiamo a cos *x* la formula  $\frac{1}{\pm\sqrt{1+\text{tg}^2x}}$  $\frac{1}{\pm\sqrt{1+\mathrm{tg}^2x}}$ , cioè

 $\sqrt{1+t}$  $\frac{1}{1+t^2}$  (essendo il coseno positivo in  $0 \le x \le \frac{\pi}{3}$  e

avendo posto  $t = \text{tg } x$ : facciamo clic sulla #3 e poi sulle

sue parti (in totale cinque volte) sino a evidenziare cos(x), diamo il comando *Semplifica\_Sostituisci Sotto\_espressioni* e nel campo *Nuovo valore* digitiamo 1/SQRT(1 + t^2) e usciamo con ok. Vediamo la sostituzione nella #3. • Con *Semplifica\_Base* otteniamo nella #4 l'equazione espressa in funzione di *t*.

• Con *Risolvi\_Espressione* ricaviamo le soluzioni dell'equazione nella #6.

• Per imporre alla prima radice trovata le limitazioni della tangente  $0 \le t \le \sqrt{3}$ , corrispondenti a quelle dell'angolo  $0 \le x \le \frac{\pi}{3}$ , nella riga di editazione digitiamo

0, facciamo clic sul simbolo  $\leq$ , facciamo clic sulla #6, poi sulla radice, poi sul secondo membro, battiamo F3, facciamo clic sul simbolo  $\leq$ , digitiamo SQRT(3) e battiamo invio (figura 2).

• Con *Risolvi\_Espressione* otteniamo nella #9 l'intervallo di accettabilità della prima soluzione.

• Operiamo similmente per l'altra radice, otteniamo nella #11 l'intervallo di accettabilità della seconda soluzione.

#1: 
$$
\left(\frac{1}{\cos(x)}\right)^2 + 2 \cdot (\sqrt{3} - \tan(x))^{2} = k
$$
  
\n#2:  $\left(\frac{1}{\cos(x)}\right)^2 + 2 \cdot (\sqrt{3} - t)^{2} = k$   
\n#3:  $\left(\frac{1}{\sqrt{(1 + t^{2})}}\right)^2 + 2 \cdot (\sqrt{3} - t)^{2} = k$   
\n#4:  $\frac{2}{3 \cdot t^{2} - 4 \cdot \sqrt{3} \cdot t + 7} = k$   
\n#5:  $\text{SOLVE}(3 \cdot t^{2} - 4 \cdot \sqrt{3} \cdot t + 7) = k$ , t)  
\n#6:  $\frac{\sqrt{3} \cdot (2\sqrt{(k-3)})}{3} \cdot \sqrt{t} = \frac{\sqrt{3} \cdot (\sqrt{(k-3)} + 2)}{3}$ 

#### - **Figura 1 La semplificazione dell'equazione.**

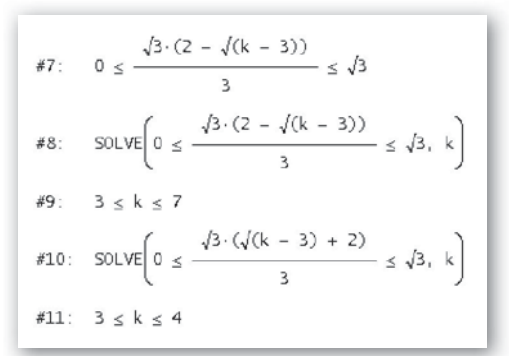

# - **Figura 2 La discussione dell'equazione.**

Questo file è una estensione online dei corsi di matematica di Massimo Bergamini, Anna Trifone e Graziella Barozzi

Leggendo la #9 e la #11, concludiamo che:

se  $3 \leq k \leq 4$ , l'equazione ammette due soluzioni accettabili;<br>se  $4 \leq k \leq 7$ , l'equazione ammette una soluzione accettabile

l'equazione ammette una soluzione accettabile.

### **Il caso proposto**

• Con *Semplifica\_Sostituisci variabili*, applicato alla #1, sostituiamo 5 a *k* (figura 3).

• Diamo il comando *Risolvi\_Espressione*. Nella finestra di dialogo scegliamo *Numericamente* e poi *Intervallo*,

digitiamo 0 come estremo inferiore e $\frac{\pi}{3}$  come estremo

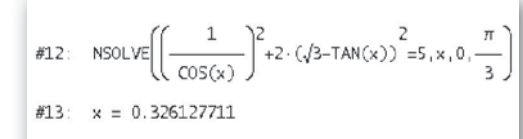

superiore e usciamo con un clic su *Risolvi*.

- **Figura 3 La soluzione del caso proposto.**

• Nella #12 compare l'impostazione della soluzione e nella #13 la soluzione approssimata (per default con dieci cifre, fra intere e decimali), trovata da Derive con un procedimento numerico.

## **Il grafico**

• Lasciamo a te il compito di realizza $k = 7$ re un grafico come quello di figura 4, dopo aver inserito nella zona algebrica i dati necessari per la sua realiz $k = 5$ zazione: l'estremo  $x = \frac{\pi}{3}$ , i valori  $k = 4$  $k = 3$ notevoli del parametro  $k = 4$ ,  $k = 3$ ,  $k = 7$ ,  $k = 5$  e le coordinate [0,326127711, 5] del caso richiesto. Tieni presente che la funzione  $k = k(x)$  si trova nella #1.  $0.5$  **Figura 4 II** grafico di  $k = k(x)$  nell'intervallo 0  $\leq x \leq \frac{\pi}{3}$ .

# **Esercitazioni**

**Esercitazioni Con l'aiuto del computer:**

- • **trova, tutte e sole, le soluzioni delle seguenti equazioni, appartenenti all'intervallo [0**<sup>o</sup>**; 360**<sup>o</sup>**[;**
- • **svolgi la verifica utilizzando la più piccola soluzione trovata;**
- traccia i grafici del primo e del secondo membro dell'equazione nell'intervallo  $[0^\circ; 360^\circ]$ .

| 1 | $4\sqrt{3} + \left(\frac{1}{\cos x}\right)^2 = 12 - 2(\text{tg } x - 1)^2$   | $[60^\circ, 158^\circ 15' 43'', 240^\circ, 338^\circ 15' 43']$                   |
|---|------------------------------------------------------------------------------|----------------------------------------------------------------------------------|
| 2 | $\text{sen } x \cos x + \cos^2 x = 1 - 2 \sin^2 x$                           | $[0^\circ, 135^\circ, 180^\circ, 315^\circ]$                                     |
| 3 | $4 \cot g^2 x + 1 = 6 - \left(\frac{2}{\text{sen } x}\right)^2 + 4 \cot g x$ | $[55^\circ 39' 59'', 100^\circ 22' 16'', 235^\circ 39' 59'', 280^\circ 22' 16']$ |
| 4 | $2\sqrt{2} \sin x \cos x - 1 = \sqrt{2} \sin^2 x - 2 \cos^2 x$               | $[55^\circ 31' 09'', 164^\circ 07' 13'', 235^\circ 31' 09'', 344^\circ 07' 13']$ |

**4**

**5**

 $2 \text{ sen}^2 x = \text{tg } x - 3$  [78°30'45", 258°30'45"]

sen *x* cos *x* + cos2 *x* = 1 - 2 sen2 *x* [0<sup>o</sup>, 135<sup>o</sup>, 180<sup>o</sup>, 315<sup>o</sup>]

 $\pi/3$ 

6 
$$
\operatorname{sen}(x - 60^{\circ}) = \operatorname{sen}(2x - 36^{\circ})
$$
 [92°, 212°, 332°, 336°]  
\n7  $\operatorname{cos}(45^{\circ} - x) = \operatorname{cos}(2x - 18^{\circ})$  [21°, 141°, 261°, 333°]  
\n8  $\operatorname{sen}(\frac{x}{2} + 30^{\circ}) = \operatorname{sen}(2x - 40^{\circ})$  [46°40', 76°, 220°, 286°40']  
\n9  $\operatorname{sen}(x + 60^{\circ}) = \operatorname{cos}(\frac{x}{3} - 40^{\circ})$  [52°30', 322°30']  
\n10  $\frac{1}{\operatorname{cos}x} - \operatorname{cos}x = \frac{\sqrt{2} + 6 - 2\sqrt{2}\operatorname{cos}x}{4}$  [60°, 300°]  
\n11  $\frac{1}{\operatorname{tg}x - 2} = \frac{6}{5(\operatorname{tg}x - 2)} - \frac{8}{5(3 \operatorname{tg}x - 1)}$  [71°33'54", 251°33'54'']  
\n12  $6(\cos x + \operatorname{tg}x) = 2\cos x + \frac{9}{2\cos x} + \sqrt{3}$  [190°19'33", 30°]  
\n13  $6\operatorname{sen}^2 x + 17\sqrt{3}\operatorname{sen}x\cos x - 3\cos^2 x = -9$  [120°, 166°59'46", 300°, 346°59'46'']

**Date le seguenti equazioni goniometriche contenenti il parametro** *k***, con l'aiuto del computer discuti e risolvi come nell'esercitazione guidata.**

14   
\n200 sen x + 50 cos x - k = 0, con 0° ≤ x ≤ 90°. Risolvi con k = 150.  
\n[50 ≤ k < 200: una soluzione, 200 ≤ k ≤ 50√17; due soluzioni; x = 32°39′00′]  
\n15   
\n
$$
cos^2 x - 2 cos x - k + 2 = 0
$$
, con 0° ≤ x ≤ 90°. Risolvi con k =  $\frac{3}{2}$ .  
\n[1 ≤ k ≤ 2: una soluzione; x = 72°52′08′]  
\n16   
\n50(2 cos x + sen x)(cos x + 2 sen x) = k, con 0° ≤ x ≤ 90°. Risolvi con k = 225.  
\n[100 ≤ k ≤ 225: due soluzioni; x = 45°, soluzione doppial  
\n17   
\n $\frac{1}{cos x} + 3 - \sqrt{3} t g x - 4k = 0$ , con 0° ≤ x ≤ 60°. Risolvi con k =  $\frac{3}{4}$ .  
\n $\left[\frac{1}{2} \le k < 1$ ; una soluzione; x = 35°15′52′\right]  
\n18   
\n2|cos<sup>2</sup>x - sen<sup>2</sup>x| = k cos x, con 0° ≤ x ≤ 90°. Risolvi con k = 3.  
\n[0 ≤ k ≤ 2: due soluzioni; k > 2: una soluzione; x = 64°49′29′]  
\n19   
\n9 sen x + cos x + 1 - k = 0, con 0° ≤ x ≤ 90°. Risolvi con k = 8.  
\n[2 ≤ k < 10: una soluzione, 10 ≤ k ≤ 1 +  $\sqrt{82}$ : due soluzioni; x = 44°17′09′]  
\n20   
\n4(2 sen x cos x + cos x sen(120° - x)) = k, con 0° ≤ x ≤ 90°. Risolvi con k = 3.  
\n[0 ≤ k < 2√3 : una soluzione, 2√3 ≤ k ≤ 2√7 +  $\sqrt{3}$ : due soluzioni; x = 73°30′53′]  
\n21   
\n $t g x \frac{9}{cos x}$  (4 cos x - 3 sen x) - 5k = 0, con 0° ≤ x ≤ arccos  $\frac{3}{5}$ . Risolvi con k